# **How To Convert A Word Document**

How To Convert A Word Document Book [PDF]. Book file PDF easily for everyone and every device. You can download and read online How To Convert A Word Document file PDF Book only if you are registered here. And also You can download or read online all Book PDF file that related with how to convert a word document book. Happy reading How To Convert A Word Document Book everyone. Download file Free Book PDF How To Convert A Word Document at Complete PDF Library. This Book have some digital formats such us : paperbook, ebook, kindle, epub, and another formats. Here is The Complete PDF Book Library. It's free to register here to get Book file PDF How To Convert A Word Document.

# **3 Ways to Convert a PDF to a Word Document wikiHow**

January 10th, 2019 - How to Convert a PDF to a Word Document This wikiHow teaches you how to convert a PDF document into an editable Microsoft Word document using Google Docs Microsoft

## **4 Ways to Convert a Microsoft Word Document to PDF Format**

January 11th, 2019 - How to Convert a Microsoft Word Document to PDF Format This wikiHow teaches you how to create a PDF version of a Microsoft Word document PDF files are both

#### **Document Converter Software Convert Word PDF WPS ODT etc**

January 12th, 2019 - Download fast and easy to use document file converter for PC or Mac Convert Word Doc Docx PDF WPS ODT TXT RTF WPD HTML XML word perfect and more source

## **Convert PDF to Word Online doc converter**

January 12th, 2019 - Convert PDF to word with this free online converter Upload any text document or a pdf file and download instantly your word document

## **How to Convert a PDF File Into a Word Document Digital**

December 18th, 2018 - PDF files are great but you might need to make some changes in Word Here s how to convert a PDF file into a Word document using a number of our favorite

#### **Convert Scanned PDF to Word Document Free Online**

January 9th, 2019 - Having troubles with scanned PDF files Try this online OCR tool to convert scanned PDF to Word document Unlock scanned PDF in 2 steps Free of charge

## **Convert a Word document into a DTBook DAISY Consortium**

January 10th, 2019 - All published information should be available for people with print disabilities at no greater cost We develop and maintain

#### international open DAISY standards

# **How To Convert A PDF Into An Editable Word Document**

February 23rd, 2014 - Here are four ways to edit the contents of a PDF file in Microsoft Word including a couple that you don t know about and one that s completely free

#### **Convert document online**

January 11th, 2019 - Convert your documents to a variety of formats Currently over 40 formats are supported

# **How to convert word document to excel worksheet**

January 11th, 2019 - Have you ever tried to convert a Word document to an Excel worksheet Here this tutorial will give you the answer

# **Office Convert Office Document Convert Software**

January 10th, 2019 - Free Office Convert Tool Free Convert Between Microsoft Word doc docm docx Excel xls xlsx xlsm PowerPoint ppt pptc pptm PDF Document XLS RTF TXT HTM

#### **Free instant PDF to Word Converter Preserves your**

January 11th, 2019 - Instantly convert a PDF document into editable Word document format Free Online

## **Convert pdf to word pdf to word online pdf to word**

January 11th, 2019 - Easy to use Online Convert PDF to Word document in one click with Convertpdftoword net very fast no restriction on the PDF file size no registration required

# **PDF to Word Converter ONLINE Tool Convert PDF to DOC**

January 12th, 2019 - How to convert PDF to Word online Updated 10 January 2019 Although we all know that virtually any document can be saved in or imported to the PDF format few

# **How To Convert A Word Document To Epub Or Mobi For Kindle**

December 16th, 2018 - Your manuscript is written using Microsoft Word Now you need to be able to convert docx or doc files from Word to epub or mobi so you can check your ebook

# **How to convert a Microsoft Word document into a full text**

January 9th, 2019 - This article describes the steps involved in converting a Microsoft Word document into a full text full audio DAISY Book The output of this process will be DAISY 3 0

# **How to Convert PDF to Word Document on a Mac Techwalla**

January 12th, 2019 - If you have a large PDF and want to edit it in Microsoft Word on your Mac you must first convert it to DOC or DOCX You can install a trial version of Adobe Acrobat

# **Convert PDF to Word Online PDF to Editable Word Doc**

January 12th, 2019 - When you use PDFfiller to convert PDF to Word online you get a Word document which you can easily edit with a word processor like word or Google Docs

# **Document Conversion Tools Convert Files to from PDF DOC**

January 11th, 2019 - Convert files 10x faster than using Office Fast easy and accurate batch document conversion Convert files of PDF DOC TXT RTF HTM etc

#### **PDF Converter ONLINE Convert Word Excel JPG to PDF**

January 12th, 2019 - Create Convert and Merge PDF files online Convert PDF to Word and back to PDF You do NOT have to install software 100 WEB BASED

#### **DocSoSo Document online free conversion**

January 12th, 2019 - DocSoSo com Free Online Document Converter Word Convert Microsoft Word Split Microsoft Word Add Watermark Word To Image Word To HTML

#### **How to Convert a Word Document to a CSV File Techwalla com**

January 12th, 2019 - Converting a Microsoft Word document as a csv comma delimited file format is best done by importing the data By using Microsoft Excel to convert the doc file

# **Create PDF Convert PDF to Word For Free PDF API SDK**

January 10th, 2019 - When everything else fails We can build custom solutions to help you extract and deliver critical information We leverage our expertise in document analysis

# **Paul Manafort did not know how to convert a PDF to a Word**

February 24th, 2018 - Former Trump campaign chairman Paul Manafort appeared to have difficulty converting a PDF to a Word document

# **Free Word to PDF Creator Best PDF online creation**

January 10th, 2019 - Convert your Word documents to PDF The most accurate online PDF creation system from Word Excel PPT and any other document

# **Free Online PDF Converter Batch Convert Word Excel**

January 12th, 2019 - Online Document Converter makes it possible for anyone to convert Word Excel PowerPoint doc xls ppt image formats like TIFF JPG HEIC and many other to PDF

#### **How to Convert a PDF File to Word Excel or JPG Format**

January 12th, 2019 - One common question I ve gotten a lot these days is how to convert a PDF file to Microsoft Word format doc Excel format xls or JPG picture format

# **ADULTPDF COM pdf convert pdf decrypt tif to pdf image**

January 10th, 2019 - pdf converter pdf decrypt pdf creater pdf writer pdf stamp pdf to word pdf to doc pdf to rtf pdf2doc pdf watermark pdf split pdf merge tiff to pdf image to

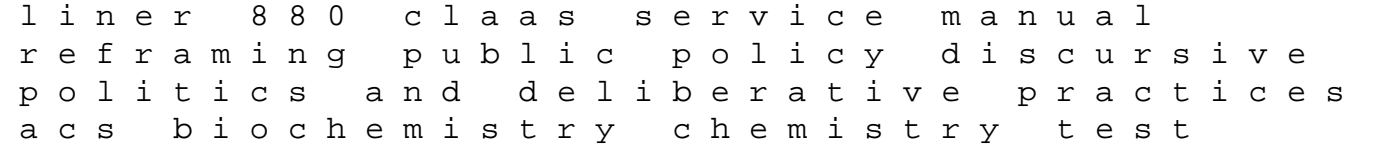

study guide incident at the otterville station a civil war story of slavery and rescue state legislators of indian states member of the legislative assembly list of speakers of the tami clarion car stereo manual walk lanzarote banking sector in central and eastern europe forex analysis and trading effective topdown strategies combining fundamental position and technical analyses enterprise resource planning implementation and management accounting change in a transitional count stand the storm a history of the atlantic slave trade thyroid solution the secret science behind movie stunts special effects slaves of new york electric circuits 10th edition padfuy f650gs manual download crooked smile one familys journey toward healing asia unplugged the wireless and mobile media boom in the asia pacific 2nd printing ecology community and lifestyle outline of an ecosophy raymarine st7001 autopilot manual